## **БЫСТРЫЙ СТАРТ**

# a

# **StarLine**

# **НАСТРОИТЬ МАЯК** - **ПРОСТО**

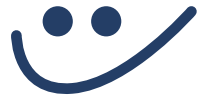

### Для полной настройки воспользуйтесь сервисом

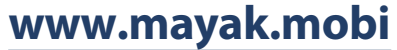

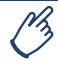

Возможна настройка с помощью SMS

# **НАСТРОЙКА ЧЕРЕЗ SMS**

Настройка производится путем отправки SMS-сообщений с телефона владельца на номер SIM-карты маяка

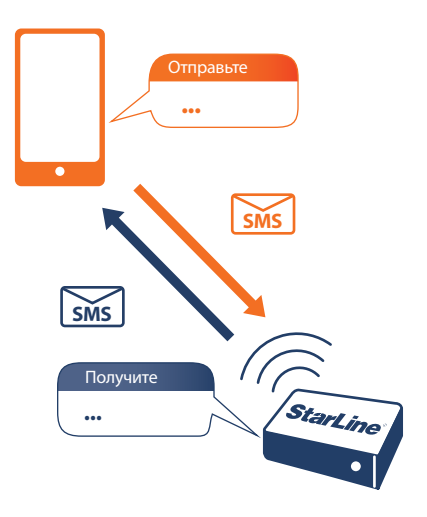

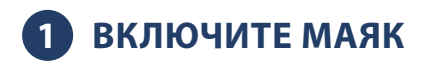

Нажмите кнопку на торце маяка твердым предметом (например, карандашом). Загорится и начнет мигать встроенный светодиод. После включения маяк готов к настройке в течение 20 минут. Если Вы не успели закончить настройку, снова нажмите на кнопку

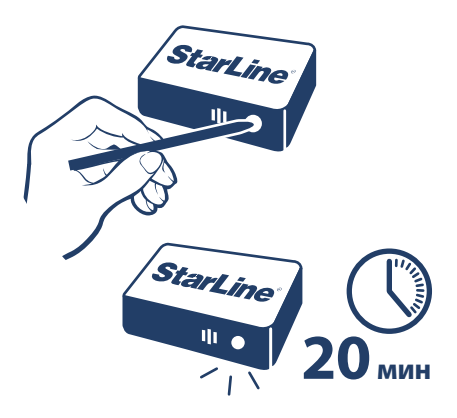

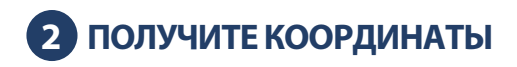

Проверьте, как работает маяк: расположите устройство логотипом StarLine в сторону неба, так, чтобы логотип не был закрыт металлом. Отправьте на номер маяка SMS-сообщение:

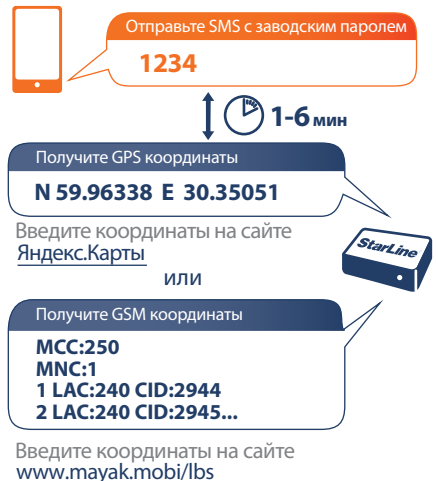

# **3 УСТАНОВИТЕ НОМЕР ВЛАДЕЛЬЦА**

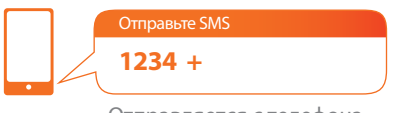

Отправляется с телефона владельца

Получите SMS c номером владельца

### **Телефон владельца (пример): +79112223344**

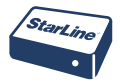

Теперь при пробуждении по расписанию маяк будет отправлять SMS с координатами на Ваш номер телефона

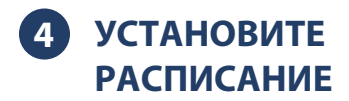

Укажите удобное вам время отправки координат

**Пример изменения настроек расписания (на 12:00):**

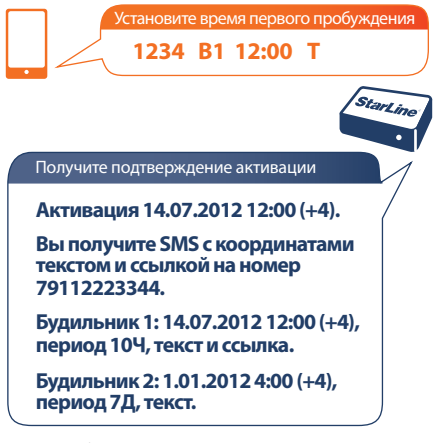

Подробно настройки расписания смотрите в Инструкции

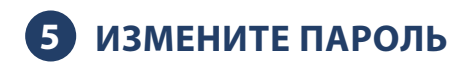

Заводской пароль доступа к маяку: 1234. Рекомендуем изменить заводской пароль для предотвращения управления маяком посторонними лицами

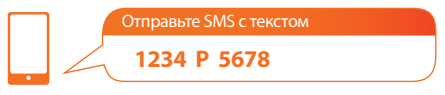

последние 4 цифры - новый пароль

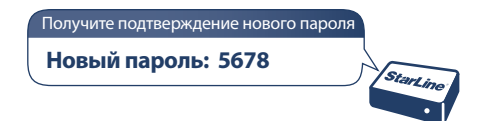

Используйте новый пароль при отправке каждого SMS-сообщения на номер маяка, указывая его в начале сообщений вместо старого пароля (1234)